AutoCAD Crack Free Download 2022

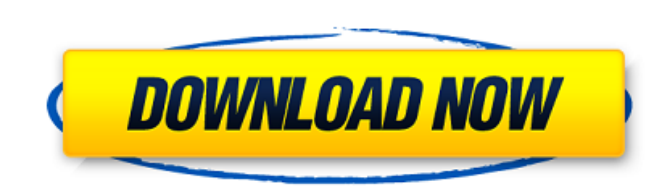

## AutoCAD Crack+ [Updated-2022]

Around 2000, the mainframe-based CAD software market had started to lose its dominance, and was still declining as the software costs had increased. To counteract this trend, Autodesk launched AutoCAD Crack Keygen Civil 3D, an entirely new version of the software that was designed as an integrated architecture for architects and civil engineers. This was followed by the release of AutoCAD Cracked Version LT, a less-expensive, desktop version of the software. If AutoCAD does have a number of unique features, it is also well known for its ease of use and ability to adapt and "flow" with the user's workflow and business processes. This is why many end users use the software more than any other software product they own, even those who consider themselves to be expert CAD operators. Despite this, there have been many new developments since AutoCAD's release. The Autodesk 2017 Survey, an annual survey conducted by the Software and Information Industry Association (SIIA) and sponsored by Autodesk, shows the following trends for the state of CAD and Drafting software in the global market: 
The percentage of professional users who do not use AutoCAD has increased from 7.4% in 2016 to 10.7% in 2017. The average number of AutoCAD users has increased from 2.4 million to 3.7 million, while the average user base has decreased from 6.7 million to 5.4 million. • The number of AutoCAD users in North America has declined from 6.7 million to 5.5 million, and in Europe, from 4.6 million to 3.6 million. • The number of AutoCAD users in other regions has increased from 12.3 million to 15.1 million. • The percentage of users who do not use AutoCAD has increased from 7.4% in 2016 to 10.7% in 2017. The number of AutoCAD users in North America has declined from 6.7 million to 5.5 million, and in Europe, from 4.6 million to 3.6 million. The number of AutoCAD users in other regions

has increased from 12.3 million to 15.1 million. Although the number of AutoCAD users in North America has declined, the percentage of users who do not use the software has increased from 7.4% to 10.7% for the same period.

## AutoCAD License Key

Standard setting are saved with the file. There are standard setting files for most the possible applications. These standard setting files can be modified to change the way AutoCAD 2022 Crack works. The standard setting files can be accessed from menu AutoCAD>Print>Print Options and from the Properties toolbar of an application. Standard settings can be saved to a template file. This template file will be used when you start creating new drawings. Customization AutoCAD provides a number of mechanisms for customization. These include variables, preferences, wizards, property sheets, Property editor, context-sensitive help and user interface customization options. Variables Variables are used to hold values used in drawing or calculation. Preferences Preferences are used to store user settings for AutoCAD. Some of the user settings can be saved to a file for use by multiple users. The user settings are stored in a file called user.pref file, which is located in the Autodesk\User Library folder. Wizards Wizards are AutoCAD's GUI templates. They are normally presented on startup. A Wizard starts with a setup window, where the user enters the information needed for the setup of the drawing. After completing the setup, the user is taken to the drawing itself. Wizards are used to create new drawings (or the same drawing if it has a template). For this purpose, use the New Drawing command, its submenu View and New Wizards, or the New dialog box. Property sheets Property sheets are used to configure features for a drawing. When creating a new drawing, use the Properties dialog box to configure the options of the drawing. The user can also use the Properties dialog box to create custom property sheets. Property sheets are used to configure options of the drawing. Property sheets have a unique name. They can be used to define new properties. Some of the properties defined in the properties sheet are automatically shown in the Properties dialog box, when creating a new drawing. Other customization AutoCAD provides numerous ways for the user to customize the way they use the program. AutoCAD's Context-Sensitive Help provides information about the selected item. The user can change the information shown in the help. The information shown in the help is retrieved from a help file (the.chm file). The user can use the Help button in the toolbar. The user can customize the way the dialog boxes are displayed. The user can customize the ca3bfb1094

## AutoCAD [2022]

Install the cracked file. Open the cracked file. Start the crack. The crack will automatically finish, and then you can enjoy the game. How to play the game Enter the command and press Enter, you can see the value of the flowmeter. Enter the command and press Enter, you can see the value of the manometer. Enter the command and press Enter, you can see the value of the flowrate. Enter the command and press Enter, you can see the value of the speed. Enter the command and press Enter, you can see the value of the density. Enter the command and press Enter, you can see the value of the pressure. Enter the command and press Enter, you can see the value of the heat flux. Enter the command and press Enter, you can see the value of the volume flux. Enter the command and press Enter, you can see the value of the mass flow. Enter the command and press Enter, you can see the value of the mass flow. Enter the command and press Enter, you can see the value of the volumetric flow. Enter the command and press Enter, you can see the value of the kinetic energy. Enter the command and press Enter, you can see the value of the heat transfer coefficient. Enter the command and press Enter, you can see the value of the free stream temperature. Enter the command and press Enter, you can see the value of the saturation temperature. Enter the command and press Enter, you can see the value of the enthalpy. Enter the command and press Enter, you can see the value of the turbulence intensity. Enter the command and press Enter, you can see the value of the enthalpy enhancement ratio. Enter the command and press Enter, you can see the value of the temperature enhancement ratio. Enter the command and press Enter, you can see the value of the density enthalpy enhancement ratio. Enter the command and press Enter, you can see the value of the solutivity enhancement ratio. Enter the command and press Enter, you can see the value of the heat transfer coefficient enhancement ratio. Enter the command and press Enter, you can see the value of the saturation heat transfer coefficient. Enter the command and press Enter, you can see the value of the temperature enhancement ratio. Enter the command and press Enter, you can see the value of the enthalpy enhancement ratio. Enter

Markup assist lets you mark up your drawing from the current page. With no additional drawing steps, you can add notes, comments, and other annotations and hide, copy, or modify existing marks as you would with other features. You can also make changes to existing marks. (video: 1:52 min.) Data Manager: Create workspaces that include data files, settings, and custom features for an optimal work environment. You can sync your local workspace with other data managers using the mobile app or desktop app. (video: 1:15 min.) Centralize your user profile settings in a single, easy-to-update location. You can even share your settings with other users or share them with external software such as tablet apps and graphic design tools. (video: 1:52 min.) Direct Block Editing for Dynamic Components: Simplify the design process with a visual, easy-to-use interface for drawing dynamic components. Draw directly over the components without leaving the current drawing or drawing view to view more complex design options. (video: 1:13 min.) Allow users to quickly create templates with a series of common drawings. Users can create and save templates from a single drawing, and they can reuse those templates whenever needed. File Transfer: Share files instantly from any device. With the AutoCAD mobile app, connect to Wi-Fi, FTP, SMB, and SSH servers for easy sharing of data files. (video: 1:13 min.) Launch Microsoft Excel in the cloud to make it easier to collaborate with other users. You can open and edit files stored in the cloud from Excel, directly in your AutoCAD drawing. (video: 1:28 min.) Access TeamSite data from within your drawing or outside of your drawing with the Office app for iPad and Android. New Revit API Create a new Revit API extension to integrate your Revit models with AutoCAD. The Revit API is a powerful extension that extends the capabilities of AutoCAD by allowing you to automatically convert, synchronize, publish, and add to other Revit models. (video: 1:23 min.) Save and convert Web Services API models automatically. The Web Services API is an extension of the Web Services extension for Revit. It allows users to add information from a Web Services API repository to AutoCAD models. You can create

**System Requirements:** 

Requires a Windows operating system and any version of DirectX 9 or higher. Windows XP is supported. However, we recommend that you use Windows 7 and above. May require a 128 MB VRAM video card. We recommend a computer with a 3 GHz or higher processor. We recommend a 64 MB VRAM graphics card. 1 GB RAM is recommended for best performance. A broadband internet connection is required. Windows Media Player or other media player software must be installed. If you do

https://tcv-jh.cz/advert/autocad-crack-keygen-download-latest/ https://cambodiaonlinemarket.com/autocad-3264bit-2022-2/ http://dichvuhoicuoi.com/wp-content/uploads/2022/07/AutoCAD\_Crack\_Product\_Key.pdf http://www.beacondev.club/wp-content/uploads/2022/07/AutoCAD-9.pdf https://www.dreessen.info/highlights/autocad-crack-product-key-full-free-latest-2022 http://www.rathisteelindustries.com/autocad-24-0-with-serial-key-download/ https://www.rellennium.com/wp-content/uploads/2022/07/kymperr.pdf https://viajacomolocal.com/wp-content/uploads/2022/07/AutoCAD\_Crack\_With\_License\_Key.pdf http://solaceforwomen.com/?p=71693 http://www.kiwitravellers2017.com/2022/07/24/autocad-2018-22-0-crack-download/ https://blog-gegen-rechts.de/wp-content/uploads/2022/07/AutoCAD\_Crack\_Keygen\_Full\_Version\_April2022.pdf http://www.coneccta.com/2022/07/24/autocad-crack-license-key/ https://buzau.org/wp-content/uploads/AutoCAD\_Crack\_LifeTime Activation Code Download.pdf https://nashvilleopportunity.com/autocad-2019-23-0-crack-with-keygen-free-pcwindows-2022/ https://unsk186.ru/autocad-crack-latest-10071/ https://zymlink.com/advert/autocad-20-1-crack-free-download-march-2022/ https://oregondealz.com/wp-content/uploads/2022/07/AutoCAD\_Crack\_LifeTime\_Activation\_Code\_3264bit\_2022.pdf http://lacasaalta.com/?p=9173 https://rackingpro.com/warehousing/43653/ https://kazacozum.com/wp-content/uploads/2022/07/AutoCAD\_Crack\_\_\_With\_Registration\_Code\_March2022.pdf